## Ingeniería Inversa: aplicaciones e investigación

### Ricardo J. Rodríguez

« All wrongs reversed

rirodriguez@fi.upm.es ※ [@RicardoJRdez](https://twitter.com/RicardoJRdez) ※ [www.ricardojrodriguez.es](rjrodriguez@fi.upm.eswww.ricardojrodriguez.es)

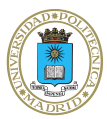

Universidad Politécnica de Madrid Madrid, Spain

12 de Diciembre, 2013

<span id="page-0-0"></span>Seguridad Informática & Diseño de Aplicaciones Seguras Curso 2013/2014 Universidad de Zaragoza, Zaragoza (España)

#### \$whoami

## \$whoami

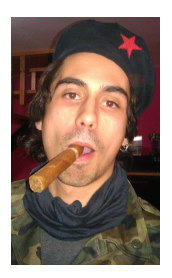

- Miembro de CLS desde los principios (2001)
- Ph.D. por la Universidad de Zaragoza (2013)
- Actualmente trabajando para la UPM

#### \$whoami

### \$whoami

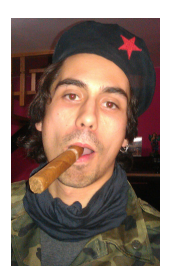

- Miembro de CLS desde los principios (2001)
- Ph.D. por la Universidad de Zaragoza (2013)
- Actualmente trabajando para la UPM
	- **Análisis de rendimiento de sistemas complejos**
	- Ingeniería del Software segura
	- Sistemas Tolerantes a Fallos (diseño y análisis)
	- · Análisis malware (técnicas, morfología, etc.)
	- **Análisis safety en sistemas basados en** componentes

#### \$whoami

## \$whoami

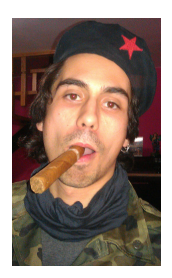

- Miembro de CLS desde los principios (2001)
- Ph.D. por la Universidad de Zaragoza (2013)
- Actualmente trabajando para la UPM
	- **Análisis de rendimiento de sistemas complejos**
	- Ingeniería del Software segura
	- Sistemas Tolerantes a Fallos (diseño y análisis)
	- · Análisis malware (técnicas, morfología, etc.)
	- **Análisis safety en sistemas basados en** componentes
- **Formador en NcN. RootedCON, HIP...**
- Ponente en NcN, HackLU, RootedCON, STIC CCN-CERT, HIP. . .

#### Agenda

#### Introducción a la Ingeniería Inversa

- O Qué es la Ingeniería Inversa
- **•** Motivación
- $\bullet$  Aproximaciones a la Ingeniería Inversa
- 2 [Conocimientos previos](#page-13-0)
	- **O** [Ensamblador](#page-14-0)
	- **•** [Sistema Operativo](#page-15-0)
	- [Manejo de debuggers](#page-19-0)
	- Herramientas útiles
	- Técnicas de análisis
		- **·** Código muerto
	- $\bullet$  Código 'vivo'
- 5 Técnicas de reversing
	- **O** [CD Check](#page-32-0)
	- [Patching](#page-33-0) y loaders
	- $\bullet$ Time-trials [y Registro de Windows](#page-34-0)
	- **[Captura del](#page-35-0) serial y Keygenning**
	- [Archivos de licencia](#page-36-0)
	- [Desempacado \(](#page-37-0)*unpacking*)
	- Algunos métodos antireversing

- Una aplicación práctica: análisis malware
- ¡Qué es un malware?
- Algunos números y estadísticas
- **O** Laboratorio de análisis
- $\bullet$  Fases del análisis
- **O** Demostración
- Investigación en Ingeniería Inversa
	- [Algunas pinceladas. . .](#page-72-0)
	- [DBI reversing](#page-73-0)

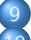

**[Conclusiones](#page-92-0)** 

**[Referencias](#page-98-0)** 

#### Introducción a la Ingeniería Inversa

- O Qué es la Ingeniería Inversa
- **•** Motivación
- $\bullet$  Aproximaciones a la Ingeniería Inversa
- - **C** [Ensamblador](#page-14-0)
	- **•** [Sistema Operativo](#page-15-0)
	- [Manejo de debuggers](#page-19-0)
- 
- - **Código muerto**
- $\bullet$  Código 'vivo'
- - $\bullet$ [CD Check](#page-32-0)
	- [Patching](#page-33-0) y loaders
	- $\bullet$ Time-trials [y Registro de Windows](#page-34-0)
	- [Captura del](#page-35-0) serial y Keygenning
	- [Archivos de licencia](#page-36-0)
	- [Desempacado \(](#page-37-0)unpacking)
- 
- 
- 
- ¡Qué es un malware?
- **Algunos números y estadísticas**
- **Laboratorio de análisis**
- **•** Fases del análisis
- **•** Demostración
- - [Algunas pinceladas. . .](#page-72-0)
	- [DBI reversing](#page-73-0)
- 
- <span id="page-5-0"></span>
- 

## Introducción a la Ingeniería Inversa (I)

### Ingeniería inversa (reverse engineering)

- o Descubrir cómo funciona (algo) a partir de un análisis exhaustivo
- Mejora de productos/sistemas viejos  $\bullet$
- <span id="page-6-0"></span>Diferentes dominios de aplicación  $\bullet$ 
	- Hardware (legacy hardware)
	- Software (e.g. Samba)

## Introducción a la Ingeniería Inversa (I)

## Ingeniería inversa (reverse engineering)

- o Descubrir cómo funciona (algo) a partir de un análisis exhaustivo
- Mejora de productos/sistemas viejos  $\bullet$
- Diferentes dominios de aplicación  $\bullet$ 
	- Hardware (legacy hardware)
	- Software (e.g. Samba)
- Ir hacia atrás en el ciclo de desarrollo

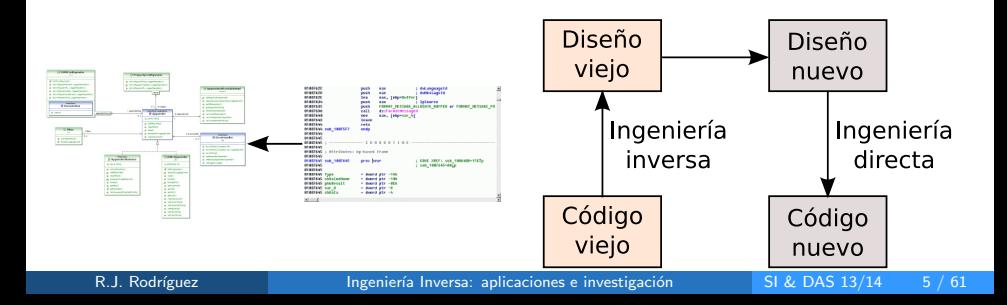

# Introducción a la Ingeniería Inversa (II)

## Motivación

- Interoperabilidad  $\bullet$
- Documentación inexistente  $\bullet$
- Análisis de productos finales  $\bullet$
- Auditoría de seguridad
- Espionaje industrial o militar (e.g. Segunda GM)  $\bullet$
- Eliminación de anticopias o limitaciones de uso  $\bullet$
- **Creación de duplicados sin licencia**
- **Académicos**
- Curiosidad innata
- <span id="page-8-0"></span>Para aprender de los errores de otros  $\bullet$

# Introducción a la Ingeniería Inversa (II): Motivación (2) Seguridad Informática

### Encontrar vulnerabilidades en el software

- Chequeo de cotas de manera incorrecta (buffer overflow)
- **o** Uso de entradas sin validación
- Rutinas cíclicas para entrada de datos  $\bullet$
- Operaciones de copia a nivel de byte  $\bullet$
- Aritmética de punteros basada en entradas dadas del usuario  $\bullet$
- **•** "Confianza" en sistemas seguros con entradas dinámicas

## Introducción a la Ingeniería Inversa (III)

## Aproximaciones

### Caja blanca

- Analizar y entender el código fuente (o binario desensamblado)
- $\bullet$  Encontrar errores de programación y/o implementación
- Analizador estático: búsqueda de patrones (¿falso positivo?)
- Ejemplos: WhiteBox SecureAssistant, IDAPro, SourceScope. . .

## Caja negra

- Analizar programa según diferentes entradas  $\rightarrow$  software en ejecución
- No es tan efectivo, pero requiere menos experiencia
- · Método habitual para detectar exploits

## Caja gris

- **.** Combinación de las dos anteriores
- · Ejecución de programa mediante debug...
- $\bullet$  ... alimentándolo con diferentes entradas
- <span id="page-10-0"></span>• Ejemplos: Rational's Purify (análisis uso/consumo memoria), Valgrind

## Introducción a la Ingeniería Inversa (III)

### Reverse engineering code

- · También conocida como cracking
- Eliminar protecciones de código (copyrights)  $\bullet$
- NO siempre es malo: detección de bugs, potenciales exploits, ...  $\bullet$
- Lucha contra el malware  $\bullet$

## Introducción a la Ingeniería Inversa (III)

#### Reverse engineering code

- **También conocida como cracking**
- Eliminar protecciones de código (copyrights)
- NO siempre es malo: detección de bugs, potenciales exploits, ...  $\bullet$
- Lucha contra el malware  $\bullet$
- Crackers: algo más que unas galletas...
	- NO CONFUNDIR con los criminal hackers

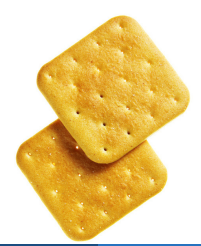

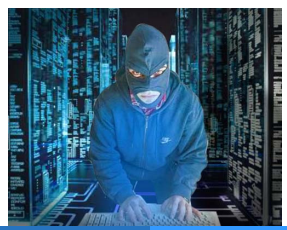

R.J. Rodríguez **Ingeniería Inversa: aplicaciones e investigación** SI & DAS 13/14 9 / 61

- Qué es la Ingeniería Inversa
- **•** Motivación
- $\bullet$  Aproximaciones a la Ingeniería Inversa
- [Conocimientos previos](#page-13-0)
	- **C** [Ensamblador](#page-14-0)
	- **•** [Sistema Operativo](#page-15-0)
	- [Manejo de debuggers](#page-19-0)
	-
	-
	- **Código muerto**
	- $\bullet$  Código 'vivo'
- - [CD Check](#page-32-0)  $\bullet$
	- [Patching](#page-33-0) y loaders  $\bullet$
	- $\bullet$ Time-trials [y Registro de Windows](#page-34-0)
	- [Captura del](#page-35-0) serial y Keygenning
	- [Archivos de licencia](#page-36-0)  $\bullet$
	- [Desempacado \(](#page-37-0)unpacking)
- 

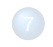

- ¡Qué es un malware?
- **Algunos números y estadísticas**
- **Laboratorio de análisis**
- **•** Fases del análisis
- **•** Demostración
- - [Algunas pinceladas. . .](#page-72-0)
	- [DBI reversing](#page-73-0)

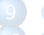

- <span id="page-13-0"></span>
- 

# Conocimientos previos (I)

### **Ensamblador**

- <http://www.intel.com/products/processor/manuals/>
- · Diferentes tipos de registros, según uso:
	- Propósito general (eax, ebx, ecx, edx)
	- Segmento (cs, ds, es, fs)
	- Apuntador de instrucciones (eip)
	- Indice (esi, edi)
	- $\bullet$  Bandera (*flags*, CF, OF...)
- Flujo del programa jmp, call
- <span id="page-14-0"></span>• La pila: LIFO (Last In First Out)
	- · Paso de parámetros a procedimientos
	- $\bullet$  push / pop; call / ret

## Conocimientos previos (II)

## Sistema Operativo (1)

- Anillos de privilegio  $R0...R3$
- Más privilegios (kernel) a menos privilegios (aplicaciones)  $\bullet$

<span id="page-15-0"></span>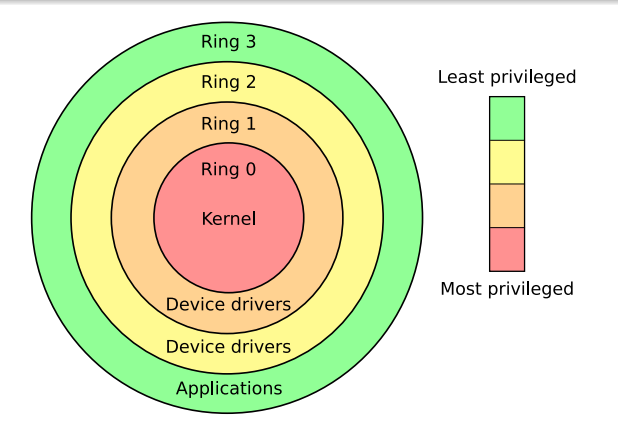

## Conocimientos previos (II)

## Sistema Operativo (1)

- Anillos de privilegio  $R0...R3$
- Más privilegios (kernel) a menos privilegios (aplicaciones)  $\bullet$

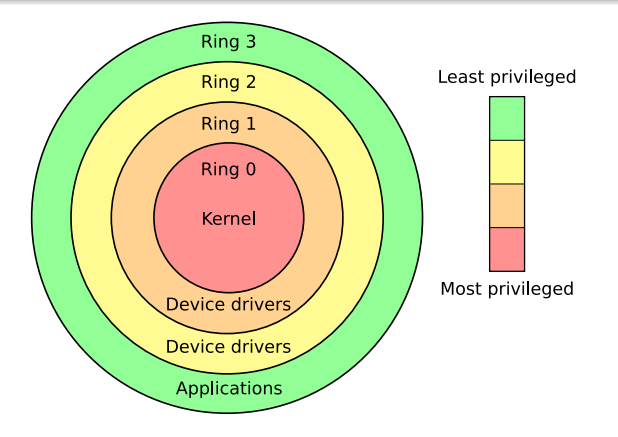

# Conocimientos previos (III)

## Sistema Operativo (2)

- Funcionamiento interno SS.OO.
	- $\bullet$  ; Qué ocurre al pulsar un botón?
	- $\bullet$  *i* Y al aceptar un checkbox?
	- La biblia de APIs (Application Programming Interface) de Windows: WinXXAPI (32 ó 64 bits, [http://msdn.microsoft.com/en-us/](http://msdn.microsoft.com/en-us/library/Aa383723) [library/Aa383723](http://msdn.microsoft.com/en-us/library/Aa383723))
- Estructura interna de un PE (Portable Executable)
	- Peering Inside the PE: A Tour of the Win32 Portable Executable File Format ([http://msdn.microsoft.com/en-us/library/ms809762.](http://msdn.microsoft.com/en-us/library/ms809762.aspx) [aspx](http://msdn.microsoft.com/en-us/library/ms809762.aspx))
	- Microsoft PE and COFF Specification ([http://msdn.microsoft.](http://msdn.microsoft.com/en-us/windows/hardware/gg463119.aspx) [com/en-us/windows/hardware/gg463119.aspx](http://msdn.microsoft.com/en-us/windows/hardware/gg463119.aspx))
	- The .NET File Format ([http://ntcore.com/files/dotnetformat.](http://ntcore.com/files/dotnetformat.htm) [htm](http://ntcore.com/files/dotnetformat.htm))

## Conocimientos previos (IV) Sistema Operativo (3): Estructura PE

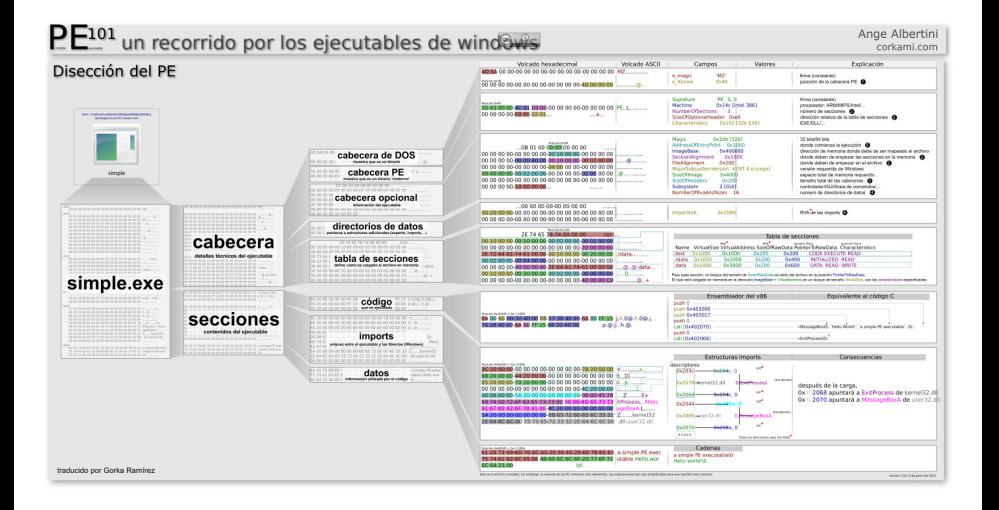

## Conocimientos previos (V)

## Manejo de Debuggers

- o Código ensamblador
- **·** Ejecución paso a paso
- · Útil para detectar fallos en programas
- <span id="page-19-0"></span>• Comandos típicos:
	- Breakpoint: punto de ruptura
	- Step into / Step over
	- Animate into / Animate over
	- **•** Ejecución hasta RET

- Qué es la Ingeniería Inversa
- **•** Motivación
- $\bullet$  Aproximaciones a la Ingeniería Inversa
- - **C** [Ensamblador](#page-14-0)
	- **•** [Sistema Operativo](#page-15-0)
	- [Manejo de debuggers](#page-19-0)
	- Herramientas útiles
	-
	- **Código muerto**
	- $\bullet$  Código 'vivo'
- - **O** [CD Check](#page-32-0)
	- [Patching](#page-33-0) y loaders
	- $\bullet$ Time-trials [y Registro de Windows](#page-34-0)
	- [Captura del](#page-35-0) serial y Keygenning  $\bullet$
	- [Archivos de licencia](#page-36-0)  $\bullet$
	- [Desempacado \(](#page-37-0)unpacking)
- 

- 
- ¡Qué es un malware?
- **Algunos números y estadísticas**
- **Laboratorio de análisis**
- **•** Fases del análisis
- **•** Demostración
- - [Algunas pinceladas. . .](#page-72-0)
	- [DBI reversing](#page-73-0)
- <span id="page-20-0"></span>
	-

## Herramientas útiles (I)

## **Básicas**

- Desensambladores
	- General: W32Dasm, IDA Pro
	- Específico: p32Dasm (VBasic), Reflector (.NET)
- Editor hexadecimal (e.g., HexWorkshop)  $\bullet$
- **•** Debuggers
	- Soft ICE
	- OllyDBG
	- IDA Pro

## Herramientas útiles (II)

#### Otras...

- Identificadores y editores PE (PEiD, PEEditor)
- Visores/editores de recursos (XNResource Editor, Resource Hacker)
- Volcadores de memoria (LordPE Deluxe, ProcDump, SirPE)

## Herramientas útiles (II)

#### Otras...

- Identificadores y editores PE (PEiD, PEEditor)
- Visores/editores de recursos (XNResource Editor, Resource Hacker)
- Volcadores de memoria (LordPE Deluxe, ProcDump, SirPE)
- $\bullet$ Emuladores (HASP, Sentinel)
- Monitores de API (KaKeeware Application Monitor, Event2Address)  $\bullet$
- Reparadores de IAT (ImportREC, ReVirgin)

## Herramientas útiles (III)

#### Documentación: manuales y tutoriales

- Hay que leer para aprender
- o Internet, una herramienta útil y al alcance de cualquiera
	- Grupos de cracking
		- Hispano-hablantes (WkT, CLS, eCh)
		- Extranjeros (RZR, TNT!, ARTeam, RE)
	- Foros
		- elHacker (sección 'Programación→Ingeniería Inversa')
		- **a** ExeTools
		- WoodMan
	- $\bullet$  Páginas personales (Karpoff, Shoulck, Saccopharynx,  $+NCR$ , AbsSha)
	- Tuts4You (<http://www.tuts4you.com/>)

# Herramientas útiles (III)

### Documentación: manuales y tutoriales

- Hay que leer para aprender
- o Internet, una herramienta útil y al alcance de cualquiera
	- Grupos de cracking
		- Hispano-hablantes (WkT, CLS, eCh)
		- Extranjeros (RZR, TNT!, ARTeam, RE)
	- Foros
		- elHacker (sección 'Programación→Ingeniería Inversa')
		- **a** ExeTools
		- WoodMan
	- Páginas personales (Karpoff, Shoulck, Saccopharynx, +NCR, AbsSha)
	- Tuts4You (<http://www.tuts4you.com/>)
- $\circ$  Práctica, práctica y (un poco más de) práctica
	- Cualquier (pobre) programa que caiga en nuestras manos
	- Crackmes (<http://www.crackmes.us/>)

- Qué es la Ingeniería Inversa
- **•** Motivación
- $\bullet$  Aproximaciones a la Ingeniería Inversa
- - **C** [Ensamblador](#page-14-0)
	- **•** [Sistema Operativo](#page-15-0)
	- [Manejo de debuggers](#page-19-0)
	-
	- Técnicas de análisis
		- **·** Código muerto
	- $\bullet$  Código 'vivo'
	-
	- [CD Check](#page-32-0)
	- [Patching](#page-33-0) y loaders  $\bullet$
	- $\bullet$ Time-trials [y Registro de Windows](#page-34-0)
	- [Captura del](#page-35-0) serial y Keygenning  $\bullet$
	- [Archivos de licencia](#page-36-0)
	- [Desempacado \(](#page-37-0)unpacking)
	-

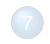

- ¡Qué es un malware?
- **Algunos números y estadísticas**
- **Laboratorio de análisis**
- **•** Fases del análisis
- **•** Demostración
- - [Algunas pinceladas. . .](#page-72-0)
	- [DBI reversing](#page-73-0)

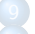

<span id="page-26-0"></span>

## Análisis de código muerto: descripción

- Programas sin protección (o protección mínima)  $\bullet$
- Es raro que funcione  $\bullet$
- Herramientas necesarias
	- **a** Identificador PF
	- Desensamblador
	- **Editor Hexadecimal**
- <span id="page-27-0"></span>• Casos típicos
	- Salto JE/JNE (JZ/JNZ) para registro correcto
	- · Número de registro embebido en la aplicación

# Análisis de código muerto: ejemplos (I)

NOPeo de salto de comprobación

- $\bullet$  Una o varias rutinas de comprobación de serial
- NOPeo: sustituir código máquina por NOP (No OPeration)
	- JE/JNE (74/75)  $\rightarrow$  NOP (90)
	- JE/JNE (74/75)  $\rightarrow$  JMP (EB)<sup>a</sup>
	- Variantes: JX/JNX (cualquiera)  $\rightarrow$  NOP (90) ó JMP (EB)

 ${}^{a}$ Si el salto es largo (destino a más de 32 bits desde el lugar de origen), varía. $\dots$ 

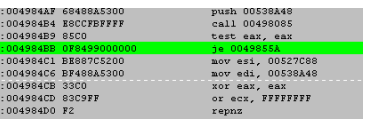

#### Pasos

- **1** Identificar PE y desensamblar
- Buscar mensajes de chico malo
- **3** Analizar camino hasta el mensaje
- **4** NOPear salto/desviar camino

## Análisis de código muerto: ejemplos (II) A la caza del serial

- **.** Una o varias rutinas de comprobación de serial
- El código de registro (serial) es único y...  $\bullet$
- $\bullet$  ... está embebido en la aplicación ¡!

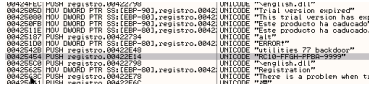

#### Pasos

- $\bigcirc$  Identificar PE (*i* está protegido?)
- **Desensamblar**
- Buscar mensajes de chico malo
- 4 Husmear la zona
- **6** Comprobar cadenas sospechosas  $\}$ :)

# Análisis de código 'vivo': descripción

- Programas con (o sin) protección  $\bullet$
- **O** Herramientas necesarias
	- **a** Identificador PF
	- **o** Desensamblador
	- **•** Debugger
	- (otras?)
- $\bullet$  Más complicados (i.e., divertido)
- Cada aplicación es un reto nuevo y diferente  $\bullet$
- Casos típicos
	- Mmm. . . ¿cualquiera?

<span id="page-30-0"></span>(luego veremos un ejemplo. . . )

- Qué es la Ingeniería Inversa
- **•** Motivación
- $\bullet$  Aproximaciones a la Ingeniería Inversa
- - **C** [Ensamblador](#page-14-0)
	- **•** [Sistema Operativo](#page-15-0)
	- [Manejo de debuggers](#page-19-0)
	-
	-
	- **Código muerto**
	- $\bullet$  Código 'vivo'

#### Técnicas de reversing

- **O** [CD Check](#page-32-0)
- [Patching](#page-33-0) y loaders
- $\bullet$ Time-trials [y Registro de Windows](#page-34-0)
- **[Captura del](#page-35-0) serial y Keygenning**
- [Archivos de licencia](#page-36-0)
- O [Desempacado \(](#page-37-0)unpacking)
- 
- 
- 
- ¡Qué es un malware?
- **Algunos números y estadísticas**
- **Laboratorio de análisis**
- **•** Fases del análisis
- **•** Demostración
- - [Algunas pinceladas. . .](#page-72-0)
	- [DBI reversing](#page-73-0)
	-
	-

<span id="page-31-0"></span>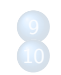

## Técnicas de *cracking* (I): CD Check

- Verificación del CD presente en la unidad
- Fichero concreto en el CD de la unidad (algunas veces)  $\bullet$
- Protecciones más avanzadas: SafeDisc, StarForce  $\bullet$
- Uso de unidades virtuales: DaemonTools

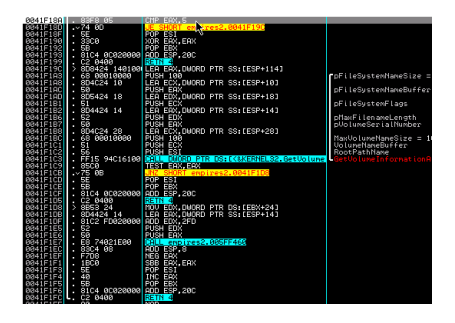

<span id="page-32-0"></span>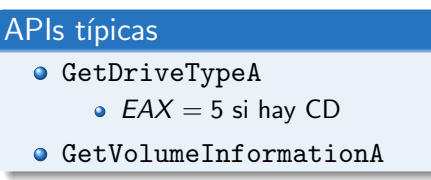

# Técnicas de cracking (II): Patching y loaders

# **Patching** • Objetivo: cambiar flujo natural de ejecución del programa • Cambio de instrucciones máquina Modificando (tras un CMP o TEST) o insertando saltos Sustituyendo por NOPs  $\bullet$  Métodos habituales: búsqueda de cadenas o chequeo de APIs • Cambios estáticos (i.e., permanentes) Loaders

- $\bullet$  Como el *patching*, pero "en caliente"  $\rightarrow$  más elegante
- Dos tipos (básicos)
	- Simples
	- · Debuggers (más complejos): útil para programas empacados
- <span id="page-33-0"></span>• Cambios dinámicos (i.e., temporales)

## Técnicas de *cracking* (III): Time-trials y Registro

### Time-trials

- $\bullet$  Protección por tiempo (uso limitado X días/minutos)
- APIs típicas de chequeo
	- **GetLocalTime**
	- GetFileTime
	- GetSystemTime

## Registro de Windows

- Guardan datos en el Registro de Windows
- <span id="page-34-0"></span>• APIs típicas
	- **RegCloseKey**
	- RegCreateKeyEx
	- RegOpenKeyEx
	- RegSetValueEx
	- RegQueryValueEx

## Técnicas de cracking (V): Captura del serial y Keygenning

#### Captura del serial

- Objetivo: conseguir número de registro del programa
- $\bullet$  Idéntico para todos los usuarios
- o Embebido en la aplicación
- **·** Fácil: búsqueda de cadenas con patrones conocidos...

### Keygenning

- Objetivo: encontrar algoritmo de generación de claves
- Complejidad del algoritmo variable
- Cada usuario tiene un número de registro diferente
- <span id="page-35-0"></span>**•** Ingeniería inversa pura y dura
### Técnicas de cracking (VI): Archivos de licencia

- Se registran mediante archivos de licencia
- Chequeos rutinarios contra servidor de la empresa (a veces)
- $\bullet$  APIs típicas
	- · Conexión: connect, WSAConnect
	- · Recepción: recv, recvfrom, WSARecv, WSARecvFrom, WSARecvMsg
	- · Envío: send, sendto, WSASend, WSASendTo, WSASendMsg
- Algunos usan criptografía (i.e., licencia codificada)
	- MUY complicados de conseguir licencia correcta
		- $\rightarrow$  Dependerá del algoritmo criptográfico usado
- <span id="page-36-0"></span>**• Solución: intentar parchear...**

## Técnicas de *cracking* (VII): Desempacado (unpacking)

- **•** Programas protegidos
- Pueden ser muy complicados (anti-dumps, scrambling, ...)
- Pasos a realizar
	- **1 Hallar el OEP** (Original Entry Point)
		- **Stolen bytes**
		- Cambios en la cabecera PE
	- 2 Dumpear el proceso de memoria (estará desempacado!)
		- **Secciones virtuales**
		- · Ofuscación de código
	- 3 Arreglar la IAT (Import Address Table)
		- **Emulación de APIs**
		- **a** Redireccionamiento de APIs
- Lista: [http://en.wikipedia.org/wiki/](http://en.wikipedia.org/wiki/Executable_compression) [Executable\\_compression](http://en.wikipedia.org/wiki/Executable_compression)
- <span id="page-37-0"></span>**•** Existen *unpackers* automáticos: tools propias o scripts

- Qué es la Ingeniería Inversa
- **•** Motivación
- $\bullet$  Aproximaciones a la Ingeniería Inversa
- - **C** [Ensamblador](#page-14-0)
	- **•** [Sistema Operativo](#page-15-0)
	- [Manejo de debuggers](#page-19-0)
	-
	- - **Código muerto**
	- $\bullet$  Código 'vivo'
- - **O** [CD Check](#page-32-0)
	- [Patching](#page-33-0) y loaders
	- $\bullet$ Time-trials [y Registro de Windows](#page-34-0)
	- [Captura del](#page-35-0) serial y Keygenning  $\bullet$
	- [Archivos de licencia](#page-36-0)
	- **O** [Desempacado \(](#page-37-0)unpacking)

#### Algunos métodos antireversing

- 
- 
- ¡Qué es un malware?
- **Algunos números y estadísticas**
- **Laboratorio de análisis**
- **•** Fases del análisis
- **•** Demostración
- - [Algunas pinceladas. . .](#page-72-0)
	- [DBI reversing](#page-73-0)
- 
- <span id="page-38-0"></span>

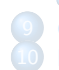

#### Algunos métodos antireversing

- Técnicas anti-debugging
	- a APIs
	- **Windows internals tricks**
	- **O** Detección de herramientas
	- Lectura recomendada: <http://pferrie.tripod.com/>
- **•** Técnicas anti-tracing
- **•** Técnicas anti-dumping
- **·** Técnicas de ocultación de OEP
- **Otras técnicas:** 
	- Ofuscamiento de código (código basura)
	- · Detección de modificaciones (CRC, APIs)
	- · Criptografía

- Qué es la Ingeniería Inversa
- **•** Motivación
- $\bullet$  Aproximaciones a la Ingeniería Inversa
- - **C** [Ensamblador](#page-14-0)
	- **•** [Sistema Operativo](#page-15-0)
	- [Manejo de debuggers](#page-19-0)
	-
	- - **Código muerto**
	- $\bullet$  Código 'vivo'
- - [CD Check](#page-32-0)  $\bullet$
	- [Patching](#page-33-0) y loaders
	- $\bullet$ Time-trials [y Registro de Windows](#page-34-0)
	- [Captura del](#page-35-0) serial y Keygenning
	- [Archivos de licencia](#page-36-0)
	- [Desempacado \(](#page-37-0)unpacking)
- 
- 
- Una aplicación práctica: análisis malware
- ¡Qué es un malware?
- **•** Algunos números y estadísticas
- **Q** Laboratorio de análisis
- $\bullet$  Fases del análisis
- **O** Demostración
- - [Algunas pinceladas. . .](#page-72-0)
	- [DBI reversing](#page-73-0)
- 
- <span id="page-40-0"></span>

## *j* Qué es un malware? (1)

## <span id="page-41-0"></span>Malicious software

- Software creado para dañar a(comprometer) tu ordenador
- **Taxonomía malware:** 
	- Virus/Gusano
	- **a** Backdoor
	- **•** Trojano
	- **a** Rootkits
	- **•** Spyware
	- Hack tools (e.g. netcat)

#### FAQs

- ¿Qué puede hacer un malware?
- ¿Cómo puede entrar?
- ¿Cómo puedo evitarlo?

- **•** Botnets
	- The Lord is my Shepherd
	- E.g.: DDoS, spam. . .

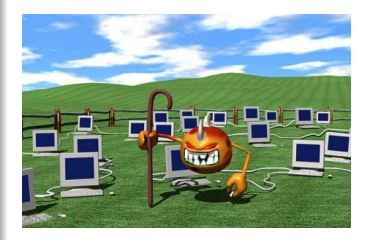

- **•** Botnets
	- The Lord is my Shepherd
	- E.g.: DDoS, spam. . .
- Robo de información
	- User-content data (files)
	- Privacy data (keyloggers)
	- Pictures (by using webcam)

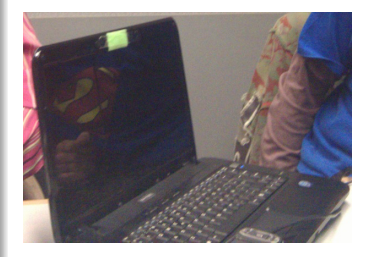

#### Principales objetivos

- **•** Botnets
	- The Lord is my Shepherd
	- E.g.: DDoS, spam. . .
- **Robo de información** 
	- User-content data (files)
	- **•** Privacy data (keyloggers)
	- Pictures (by using webcam)
- Computer-napping (ransomware)
	- BIOS/MBR (Master Boot Record)

#### an access to your sy

ives using other we

- **•** Botnets
	- The Lord is my Shepherd
	- E.g.: DDoS, spam. . .
- **Robo de información** 
	- User-content data (files)
	- **Privacy data (keyloggers)**
	- Pictures (by using webcam)
- Computer-napping (ransomware)
	- BIOS/MBR (Master Boot Record)
	- $\bullet$  O.S.

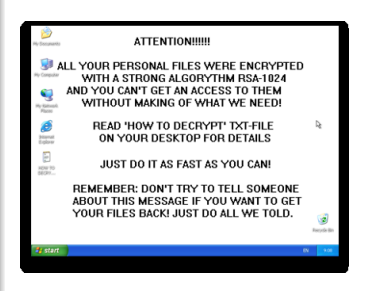

- **•** Botnets
	- The Lord is my Shepherd
	- E.g.: DDoS, spam. . .
- **·** Robo de información
	- User-content data (files)
	- **•** Privacy data (keyloggers)
	- Pictures (by using webcam)
- Computer-napping (ransomware)
	- BIOS/MBR (Master Boot Record)
	- $\bullet$  O.S.

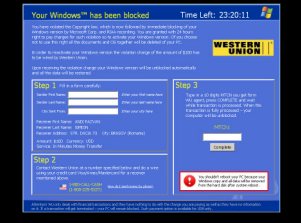

- **•** Botnets
	- The Lord is my Shepherd
	- E.g.: DDoS, spam. . .
- Robo de información
	- User-content data (files)
	- **•** Privacy data (keyloggers)
	- Pictures (by using webcam)
- Computer-napping (ransomware)
	- BIOS/MBR (Master Boot Record)
	- $\bullet$  O.S.

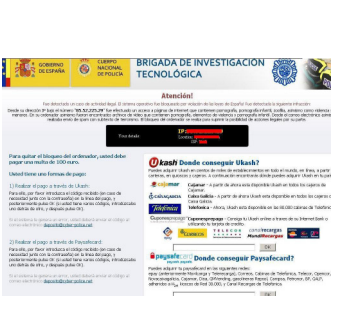

- **•** Botnets
	- The Lord is my Shepherd
	- E.g.: DDoS, spam. . .
- **Robo de información** 
	- User-content data (files)
	- **Privacy data (keyloggers)**
	- Pictures (by using webcam)
- Computer-napping (ransomware)
	- BIOS/MBR (Master Boot Record)  $\bullet$  O.S.
	-
- Fraude (explícito)
	- Extra hits en ads (adware)
	- Porn diallers (modem)
	- **N´umeros premium, SMS (móviles)**<br>R.J. Rodríguez<br>Ingeniería Inversa: aplicacion

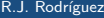

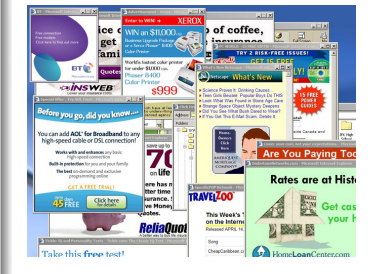

- · Compartición de ficheros
	- Diskettes? :)
	- USB
	- Internet software...

#### o Compartición de ficheros

- Diskettes? :)
- $\bullet$  USB
- · Internet software...

#### **a** F-mail

#### o Compartición de ficheros

- Diskettes? :)
- USB
- o Internet software...
- E-mail
- Redes P2P/torrent

#### o Compartición de ficheros

- Diskettes? :)
- USB
- **a** Internet software...
- E-mail
- Redes P2P/torrent
- o IRC (Internet Relay Chat)

#### $\circ$  Compartición de ficheros

- Diskettes? :)
- USB
- Internet software...
- E-mail
- Redes P2P/torrent
- o IRC (Internet Relay Chat)
- **•** Bluetooth (móviles)

#### $\circ$  Compartición de ficheros

- Diskettes? :)
- USB
- Internet software...
- E-mail
- $\bullet$ Redes P2P/torrent
- IRC (Internet Relay Chat)
- o Bluetooth (móviles)
- Android/iOS market (móviles)

### ¿Qué es un *malware*? (III) ¿Cómo puedo evitarlo?

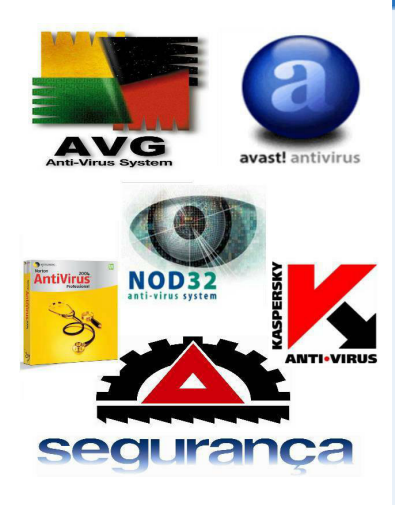

#### Técnicas de prevención

· Instalar algún AV & anti-spyware . Un AV de fiar

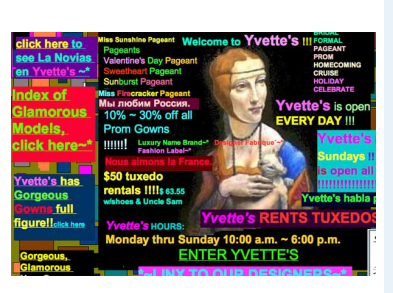

#### Técnicas de prevención

- **o** Instalar algún AV & anti-spyware
	- **a** Un AV de fiar.
- **·** Evitar ciertas páginas
	- Cuidado con los ads!

### *j* Qué es un *malware*? (III) ¿Cómo puedo evitarlo?

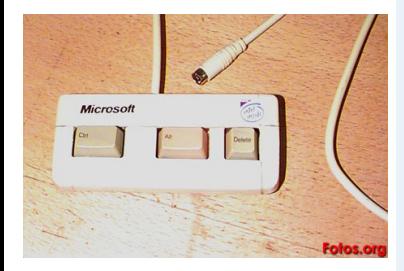

#### Técnicas de prevención

- **o** Instalar algún AV & anti-spyware
	- . Un AV de fiar
- Evitar ciertas páginas
	- Cuidado con los ads!
- Mirar procesos activos
	- $Ctrl + Alt + Del$  (Windows)
	- Apple  $\rightarrow$  "Force Quit"... (MacOS)
	- \$ps | aux (MacOS & Linux)

 $61$ 

### *;* Qué es un *malware*? (III) ¿Cómo puedo evitarlo?

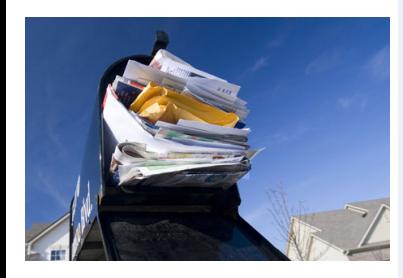

#### Técnicas de prevención

- **o** Instalar algún AV & anti-spyware
	- $\bullet$  Un AV de fiar.
- o Evitar ciertas páginas
	- Cuidado con los ads!
- Mirar procesos activos
	- Ctrl + Alt + Del (Windows)
	- $\bullet$  Apple  $\rightarrow$  "Force Quit"... (MacOS)
	- \$ps | aux (MacOS & Linux)
- $\bullet$  No fiarse de los correos electrónicos!
	- Fotos de tu amigo (qué amigo?)
	- Tienes un tío en Nigeria?
	- Has ganado la lotería y no juegas?

### *;* Qué es un *malware*? (III) ¿Cómo puedo evitarlo?

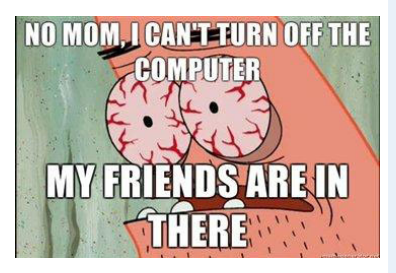

#### Técnicas de prevención

- **Instalar algún AV & anti-spyware** 
	- $\bullet$  Un AV de fiar.
- $\bullet$  Evitar ciertas páginas
	- Cuidado con los ads!
- Mirar procesos activos
	- Ctrl + Alt + Del (Windows)
	- $\bullet$  Apple  $\rightarrow$  "Force Quit"... (MacOS)
	- \$ps | aux (MacOS & Linux)
- $\bullet$  No fiarse de los correos electrónicos!
	- Fotos de tu amigo (qué amigo?)
	- **Tienes un tío en Nigeria?**
	- Has ganado la lotería y no juegas?

#### • Pregunta a tu amigo *computer-geek*

### Estadísticas de malware (1)

Amenazas de malware

<span id="page-60-0"></span>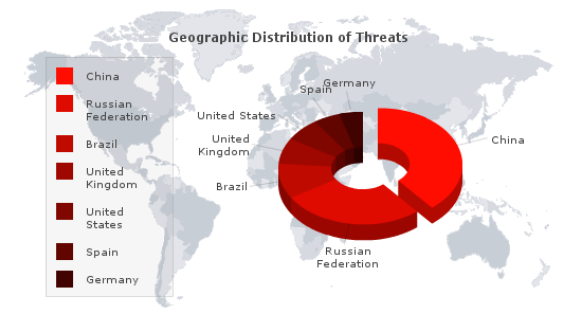

(extraída de http://www.threatexpert.com/, Diciembre 2013)

### Estadísticas de malware (II)

Riesgo de infección vía web

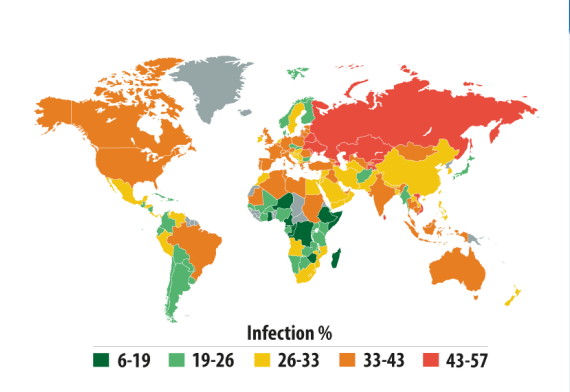

#### Top 20

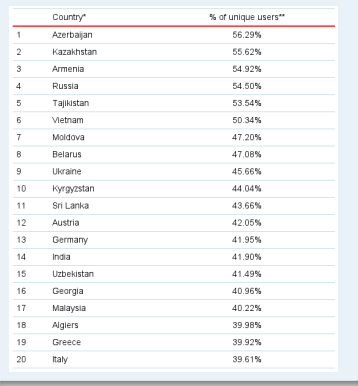

(informe mensual de Kaspersky $^1$ , Diciembre 2013)

 $1$ De información recogida de sus productos comerciales.

Ingeniería Inversa: aplicaciones e investigación SI & DAS 13/14 40 / 61

### Estadísticas de malware (III)

Localización de los sitios web con malware y malware móvil

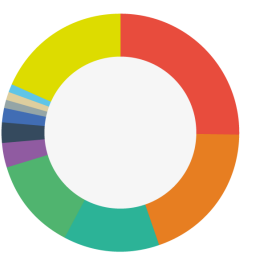

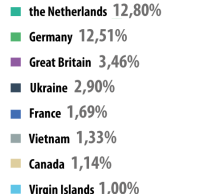

**Other 18,19%** п

usa 25.54% **Russia 19.44%** 

> Android 98.05%  $12MF$ 1,55% Symb0S  $0,27%$ Sonstige 0,13%

(informe mensual de Kaspersky<sup>2</sup>, Diciembre 2013)

#### $2$ De información recogida de sus productos comerciales.

R.J. Rodríguez **Ingeniería Inversa: aplicaciones e investigación** SI & DAS 13/14 41 / 61

### Estadísticas de malware (IV) Objetivos

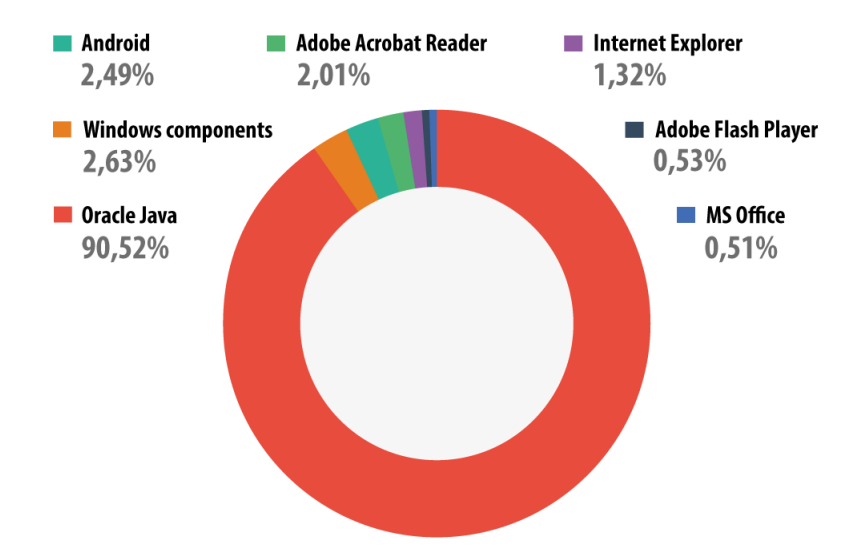

### Estadísticas de malware  $(V)$

Un mercado muy rentable: estimación de beneficios de 2011

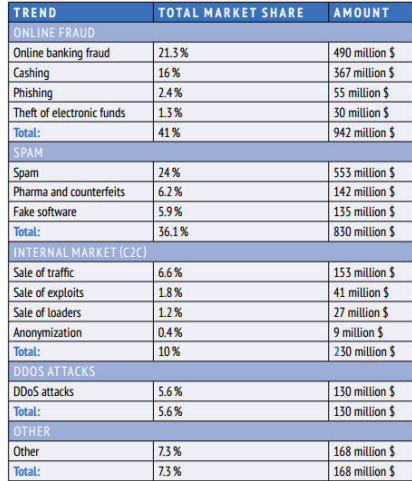

(extraída de http://www.securityaffairs.co/)

### Estadísticas de malware (VI)

Un mercado muy rentable: impacto de daños

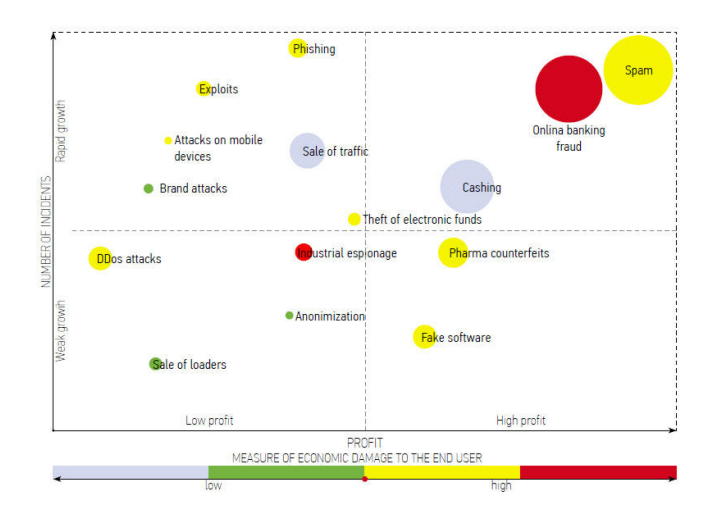

(extraída de http://www.securityaffairs.co/)

### Laboratorio para análisis malware

- o Máquina virtual (recomendado)
	- · Puede que el malware detecte la máquina virtual...
- **•** Disco duro congelado o usar snapshots!
- **•** Software instalado:
	- · AVs: si se quiere probar detección in situ
		- Usar servicios tipo VirusTotal, Jotti
	- Herramientas básicas de reversing (debugger, analizador PE, visor  $APIs...$ )
	- o Analizador de memoria física
	- Analizador de Registro de Windows
- Alternativa: uso de sandboxs tipo Cuckoo (o <http://www.malwr.com>)
- <span id="page-66-0"></span>En el host: Wireshark, simuladores de servicios de Internet (DNS, servidor web. . . )

### Fases del análisis

#### Análisis estático (código muerto)

- Propiedades del PE (TLS? Protegido?)
- $\bullet$  Firma MD5, SHA1  $\rightarrow$  búsqueda en VT, Jotti...
- Chequeo de tabla de imports (APIs usadas)
- <span id="page-67-0"></span>**• Comando strings**

### Fases del análisis

#### Análisis estático (código muerto)

- Propiedades del PE (TLS? Protegido?)
- $\bullet$  Firma MD5, SHA1  $\rightarrow$  búsqueda en VT, Jotti...
- Chequeo de tabla de imports (APIs usadas)
- **Comando strings**

### Análisis dinámico (código en ejecución)

- Actividad con el S.O. (e.g., Process Monitor)
	- ¿Crea ficheros nuevos?  $\rightarrow$  empezamos con análisis estático
	- Claves de registro modificadas
- Actividad con el exterior (e.g., Wireshark)
	- Análisis con whois, ipdomaintools, ... (posible C&C?)
	- **Análisis del tráfico de red capturado**

### Fases del análisis

#### Análisis estático (código muerto)

- Propiedades del PE (TLS? Protegido?)
- $\bullet$  Firma MD5, SHA1  $\rightarrow$  búsqueda en VT, Jotti...
- Chequeo de tabla de imports (APIs usadas)
- **Comando strings**

### Análisis dinámico (código en ejecución)

- Actividad con el S.O. (e.g., Process Monitor)
	- ¿Crea ficheros nuevos?  $\rightarrow$  empezamos con análisis estático
	- Claves de registro modificadas
- Actividad con el exterior (e.g., Wireshark)
	- Análisis con whois, ipdomaintools, ... (posible C&C?)
	- · Análisis del tráfico de red capturado

#### Inferir patrón de comportamiento

Una aplicación práctica: análisis malware

Demostración

Demostración de análisis malware

# <span id="page-70-0"></span>It's demo time!

- Qué es la Ingeniería Inversa
- **•** Motivación
- $\bullet$  Aproximaciones a la Ingeniería Inversa
- - **C** [Ensamblador](#page-14-0)
	- **•** [Sistema Operativo](#page-15-0)
	- [Manejo de debuggers](#page-19-0)
	-
	- - **Código muerto**
	- $\bullet$  Código 'vivo'
- - $\bullet$ [CD Check](#page-32-0)
	- [Patching](#page-33-0) y loaders  $\bullet$
	- $\bullet$ Time-trials [y Registro de Windows](#page-34-0)
	- [Captura del](#page-35-0) serial y Keygenning
	- [Archivos de licencia](#page-36-0)
	- [Desempacado \(](#page-37-0)unpacking)
- 
- 
- 
- ¡Qué es un malware?
- **Algunos números y estadísticas**
- **Laboratorio de análisis**
- **•** Fases del análisis
- **•** Demostración

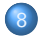

- Investigación en Ingeniería Inversa
- [Algunas pinceladas. . .](#page-72-0)
- [DBI reversing](#page-73-0)
- 
- <span id="page-71-0"></span>
# Investigación en Ingeniería Inversa (I)

- Comparativa de rendimiento con/sin protecciones
	- · PFC de María Bazús (en desarrollo)
- $\bullet$  Nuevas técnicas de protección
	- Basadas en Redes de Petri?
- **·** Búsqueda de vulnerabilidades con nuevos métodos

#### Conferencias académicas y revistas

- Working Conference on Reverse Engineering (WCRE)
- Program Protection and Reverse Engineering Workshop (PPREW)  $\bullet$
- **IEEE Security & Privacy, JCR Q2 (2011)**
- Empirical Software Engineering, JCR Q1 (2011)  $\bullet$

<span id="page-72-0"></span> $\bullet$  ...

Investigación en Ingeniería Inversa **DBI reversing** 

# Investigación en Ingeniería Inversa (II) DBI reversing

### Definición DBI

- **·** Instrumentación: Qué está pasando...
- **•** Dinámica: DURANTE la ejecución...
- o (de) Ejecutables: de un binario

### Ventajas

- o Independiente de lenguaje de programación
- · Visión modo máquina
- Instrumentación de software propietario
- No se necesita recompilar/reenlazar cada vez

#### **Desventajas**

- **•** Sobrecarga
- ⇓ rendimiento
- $\bullet$  Análisis de un único camino

<span id="page-73-0"></span>

Investigación en Ingeniería Inversa DBI reversing

# Investigación en Ingeniería Inversa (III) DBI: ¿cómo funciona?

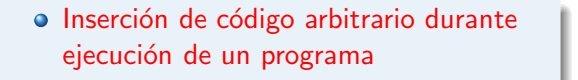

## Código en ejecución

Investigación en Ingeniería Inversa | DBI reversing

# Investigación en Ingeniería Inversa (III) DBI: ¿cómo funciona?

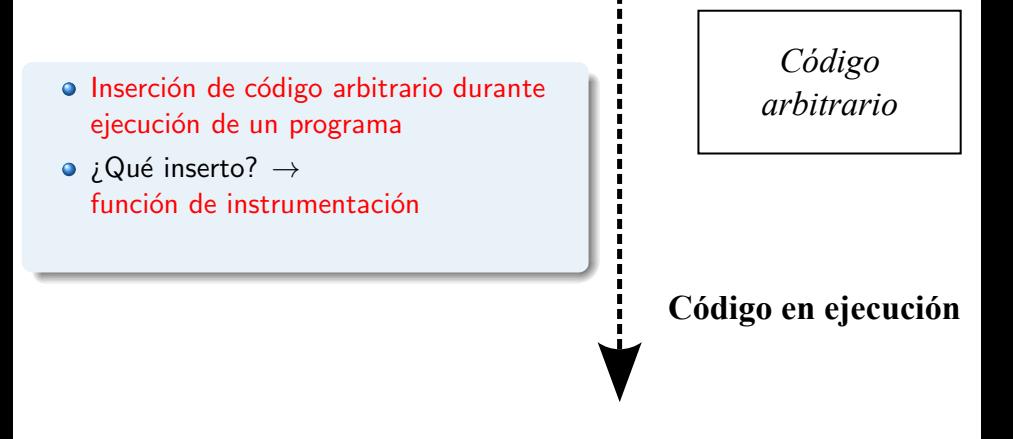

Investigación en Ingeniería Inversa **DBI reversing** 

# Investigación en Ingeniería Inversa (III) DBI: ¿cómo funciona?

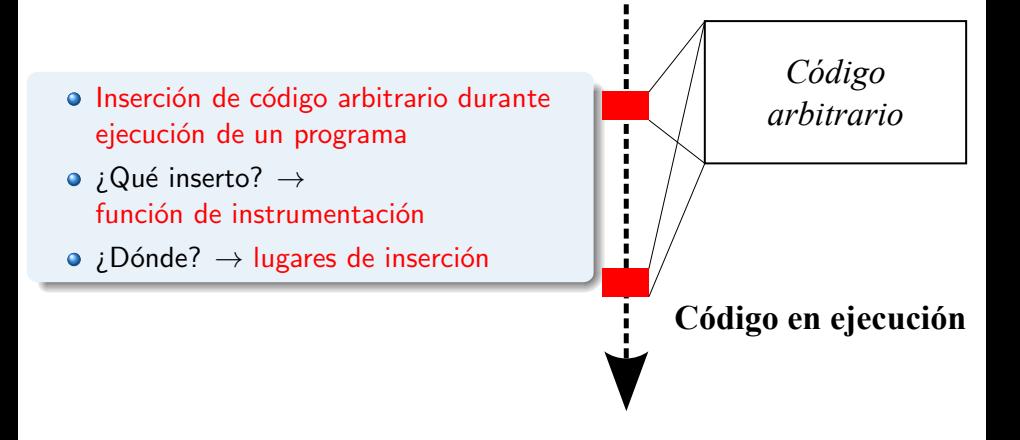

Investigación en Ingeniería Inversa DBI reversing

Investigación en Ingeniería Inversa (IV) Uso de DBI en Ingeniería Inversa

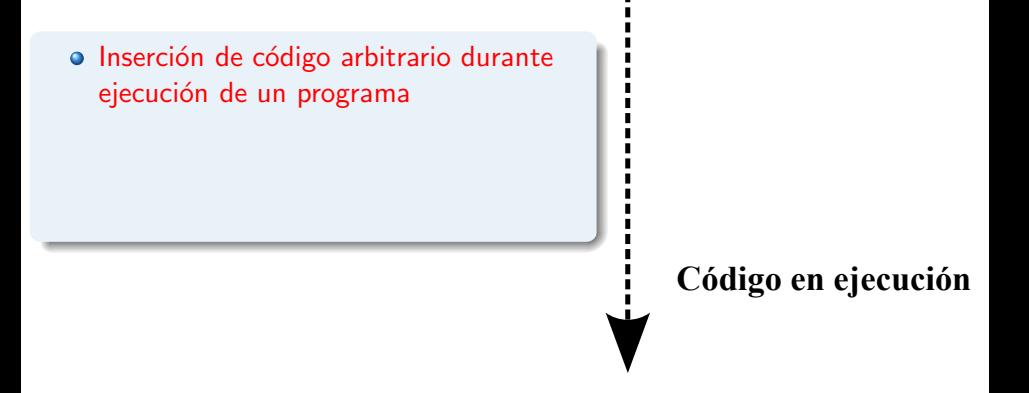

Investigación en Ingeniería Inversa | DBI reversing

## Investigación en Ingeniería Inversa (IV) Uso de DBI en Ingeniería Inversa

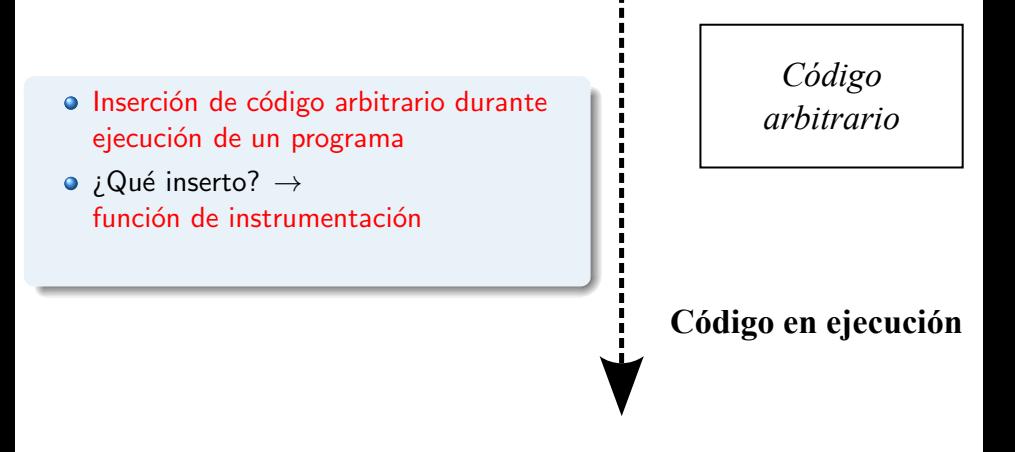

Investigación en Ingeniería Inversa **DBI reversing** 

## Investigación en Ingeniería Inversa (IV) Uso de DBI en Ingeniería Inversa

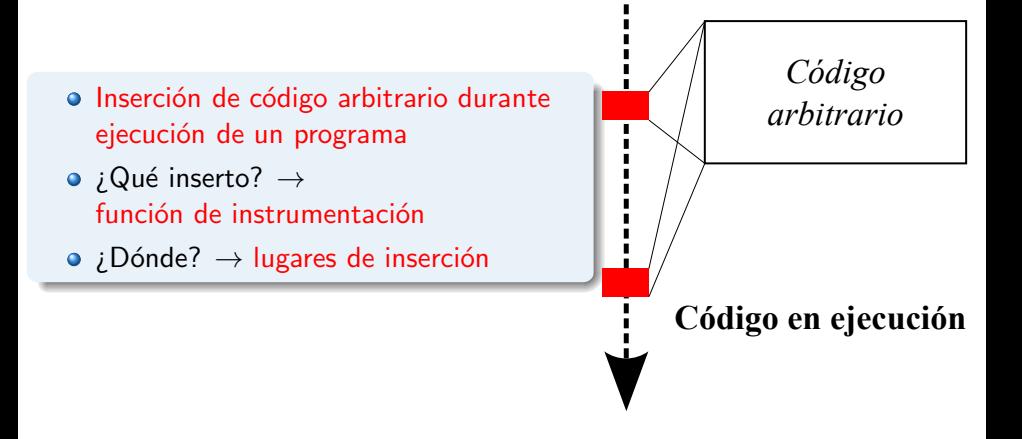

#### $\bullet$  Análisis del flujo de datos (de control)

### **•** Análisis del flujo de datos (de control)

Detección de vulnerabilidades  $\bullet$ 

- **•** Análisis del flujo de datos (de control)
- Detección de vulnerabilidades  $\bullet$
- $\bullet$  Generación de casos de test / fuzzing

- **•** Análisis del flujo de datos (de control)
- Detección de vulnerabilidades  $\bullet$
- $\bullet$  Generación de casos de test / fuzzing
- **Monitorización avanzada**

- **•** Análisis del flujo de datos (de control)
- Detección de vulnerabilidades  $\bullet$
- $\bullet$  Generación de casos de test / fuzzing
- Monitorización avanzada  $\bullet$
- $\bullet$  Ingeniería Inversa

- **•** Análisis del flujo de datos (de control)
- Detección de vulnerabilidades  $\bullet$
- $\bullet$  Generación de casos de test / fuzzing
- Monitorización avanzada  $\bullet$
- **o** Ingeniería Inversa
- $\bullet$  Monitorización de privacidad

- **•** Análisis del flujo de datos (de control)
- Detección de vulnerabilidades  $\bullet$
- $\bullet$  Generación de casos de test / fuzzing
- Monitorización avanzada  $\bullet$
- **o** Ingeniería Inversa
- Monitorización de privacidad  $\bullet$
- Sandboxing

- **•** Análisis del flujo de datos (de control)
- Detección de vulnerabilidades  $\bullet$
- $\bullet$  Generación de casos de test / fuzzing
- Monitorización avanzada  $\bullet$
- **o** Ingeniería Inversa
- Monitorización de privacidad  $\bullet$
- **Sandboxing**  $\bullet$

. . .

 $\bullet$ 

Trabajo realizado conjuntamente con Iñaki Rodríguez, y presentado en NoConName 2013

Trabajo realizado conjuntamente con Iñaki Rodríguez, y presentado en NoConName 2013

#### Motivación

- Número de muestras de malware creciente  $\bullet$
- **Necesidad de automatización de tareas de análisis** 
	- Uso de entornos virtualizados/sandbox
- Problema: detección de entornos virtualizados/sandbox

Trabajo realizado conjuntamente con Iñaki Rodríguez, y presentado en NoConName 2013

#### Motivación

- **.** Número de muestras de malware creciente
- **Necesidad de automatización de tareas de análisis** 
	- Uso de entornos virtualizados/sandbox
- Problema: detección de entornos virtualizados/sandbox

### Objetivo

- Desarrollar una herramienta Dynamic Binary Analysis (DBA)
	- $\bullet$  Integrada con Cuckoo Sandbox  $\rightarrow$  análisis automático

[http://webdiis.unizar.es/~ricardo/files/slides/professional/ slides\\_NcN13-IRodriguezGaston-RJRodriguez. pdf](http://webdiis.unizar.es/~ricardo/files/slides/professional/slides_NcN13-IRodriguezGaston-RJRodriguez.pdf)

Trabajo realizado conjuntamente con Iñaki Rodríguez, y presentado en NoConName 2013

#### Motivación

- **.** Número de muestras de malware creciente
- **Necesidad de automatización de tareas de análisis** 
	- Uso de entornos virtualizados/sandbox
- Problema: detección de entornos virtualizados/sandbox

## Objetivo

- Desarrollar una herramienta Dynamic Binary Analysis (DBA)
	- $\bullet$  Integrada con Cuckoo Sandbox  $\rightarrow$  análisis automático
	- · Evita detección de Cuckoo (y otras VMs/sandboxes)

[http://webdiis.unizar.es/~ricardo/files/slides/professional/ slides\\_NcN13-IRodriguezGaston-RJRodriguez. pdf](http://webdiis.unizar.es/~ricardo/files/slides/professional/slides_NcN13-IRodriguezGaston-RJRodriguez.pdf)

- Qué es la Ingeniería Inversa
- **•** Motivación
- $\bullet$  Aproximaciones a la Ingeniería Inversa
- - **C** [Ensamblador](#page-14-0)
	- **•** [Sistema Operativo](#page-15-0)
	- [Manejo de debuggers](#page-19-0)
	-
	- - **•** Código muerto
	- $\bullet$  Código 'vivo'
- - **O** [CD Check](#page-32-0)
	- [Patching](#page-33-0) y loaders
	- $\bullet$ Time-trials [y Registro de Windows](#page-34-0)
	- [Captura del](#page-35-0) serial y Keygenning  $\bullet$
	- [Archivos de licencia](#page-36-0)
	- [Desempacado \(](#page-37-0)unpacking)
- 

- 
- ¡Qué es un malware?
- **Algunos números y estadísticas**
- **Laboratorio de análisis**
- **•** Fases del análisis
- **•** Demostración
- - [Algunas pinceladas. . .](#page-72-0)
	- [DBI reversing](#page-73-0)

<span id="page-92-0"></span>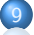

# Conclusiones (I)

- **·** Ingeniería Inversa de Código es UN ARTE
- Hay muchas áreas de interés:
	- Event-fishing
	- Serial-fishing, Self-Keygenning, Keygenning
	- Punto H
	- Punto E
	- **J**npacking
	- **•** Reversing de lenguajes orientados a objetos
	- $\bullet$  ...

# Conclusiones (I)

- **·** Ingeniería Inversa de Código es UN ARTE
- Hay muchas áreas de interés:
	- Event-fishing
	- Serial-fishing, Self-Keygenning, Keygenning
	- Punto H
	- Punto E
	- **J**npacking
	- Reversing de lenguajes orientados a objetos
	- $\bullet$  ...

"Mi programa es incrackeable blablabla. . . "

# Conclusiones (I)

- **·** Ingeniería Inversa de Código es UN ARTE
- Hay muchas áreas de interés:
	- Event-fishing
	- Serial-fishing, Self-Keygenning, Keygenning
	- Punto H
	- Punto E
	- **J**npacking
	- Reversing de lenguajes orientados a objetos
	- $\bullet$  ...

# "Mi programa es incrackeable blablabla. . . " Si un programa se ejecuta, entonces es crackeable

# Conclusiones (II)

- Nunca rendirse
- Leer (mucho)
- Practicar (más que mucho)  $\bullet$
- Innovar  $~\ddot{}~$

# Conclusiones (II)

- Nunca rendirse  $\bullet$
- Leer (mucho)
- Practicar (más que mucho)  $\bullet$
- Innovar ご

#### Aplicaciones reales

- **•** Análisis malware
- Arreglo de fallos en software legado
- **Exploiting**  $\bullet$
- $\bullet$  (otros no tan éticamente correctos como para decirlos aquí...)

- Qué es la Ingeniería Inversa
- **•** Motivación
- $\bullet$  Aproximaciones a la Ingeniería Inversa
- - **C** [Ensamblador](#page-14-0)
	- **•** [Sistema Operativo](#page-15-0)
	- [Manejo de debuggers](#page-19-0)
	-
	- - **•** Código muerto
	- $\bullet$  Código 'vivo'
- - **O** [CD Check](#page-32-0)
	- [Patching](#page-33-0) y loaders
	- $\bullet$ Time-trials [y Registro de Windows](#page-34-0)
	- [Captura del](#page-35-0) serial y Keygenning  $\bullet$
	- [Archivos de licencia](#page-36-0)
	- [Desempacado \(](#page-37-0)unpacking)
- 

- 
- ¡Qué es un malware?
- **Algunos números y estadísticas**
- **Laboratorio de análisis**
- **•** Fases del análisis
- **•** Demostración
- - [Algunas pinceladas. . .](#page-72-0)
	- [DBI reversing](#page-73-0)

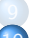

<span id="page-98-0"></span>

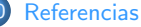

# Referencias (I)

#### Algunos libros. . .

- Exploiting Software: how to break code (G. Hoglund, G. McGraw)
- Crackproof your Software (P. Cerven)  $\bullet$
- Hacking Disassembling Uncovered (K. Kaspersky)  $\bullet$
- Reversing: Secrets of Reverse Engineering (E. Eilam)  $\bullet$
- Practical Malware Analysis (M. Sikorski, A. Honig)  $\bullet$
- Malware Analyst's Cookbook (M.H. Ligh, S. Adair, B. Hartstein, M.  $\bullet$ Richard)
- Virus Research and Defense (P. Szor)

#### Otras referencias

- <http://www.crackmes.de>
- **Gergely Erdélyi (sobre el formato PE)**
- Peter Ferrie (material anti-debugging)  $\bullet$
- WoodMann forums
- OpenRCE (tienen cosas mías :D)
- **o** CracksLatinoS
- $\bullet$  eCh<sup>12004</sup>
- **●** Google  $\ddot{\smile}$
- $\bullet$  ...

# Ingeniería Inversa: aplicaciones e investigación

#### Ricardo J. Rodríguez

« All wrongs reversed

rirodriguez@fi.upm.es ※ [@RicardoJRdez](https://twitter.com/RicardoJRdez) ※ [www.ricardojrodriguez.es](rjrodriguez@fi.upm.eswww.ricardojrodriguez.es)

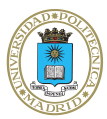

Universidad Politécnica de Madrid Madrid, Spain

12 de Diciembre, 2013

Seguridad Informática & Diseño de Aplicaciones Seguras Curso 2013/2014 Universidad de Zaragoza, Zaragoza (España)